## Davanje privole roditelja za provjeru podataka

## Prijava u sustav

Roditelji se u sustav prijavljuju kako bi dali privolu za provjeru podataka u sustavima drugih tijela državne uprave, a u svrhu dokazivanja ispunjavanja uvjeta za dodjelu dodatnih bodova.

Roditelji se u sustav prijavljuju putem poveznice *Prijava preko NIAS*. Ovaj će gumb preusmjeriti roditelja na sustav NIAS (slika 1).

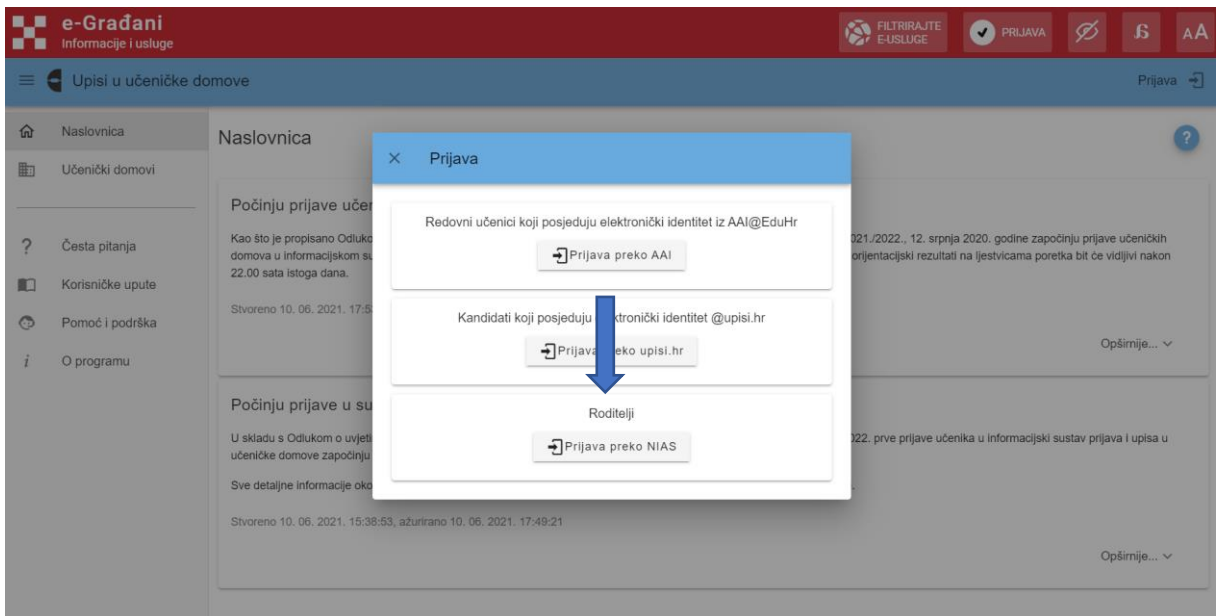

*Slika 1 Prikaz skočnog prozora za prijavu*

Upute za prijavu putem sustava NIAS dostupne su na mrežnoj stranici NIAS-a na adresi https://nias.gov.hr/Content/Documents/NIAS Korisnicka uputa.pdf [\(https://nias.gov.hr/\)](https://nias.gov.hr/). Za korištenje sustava e-Građani roditelj treba imati važeću vjerodajnicu najmanje niske razine sigurnosti (slika 2).

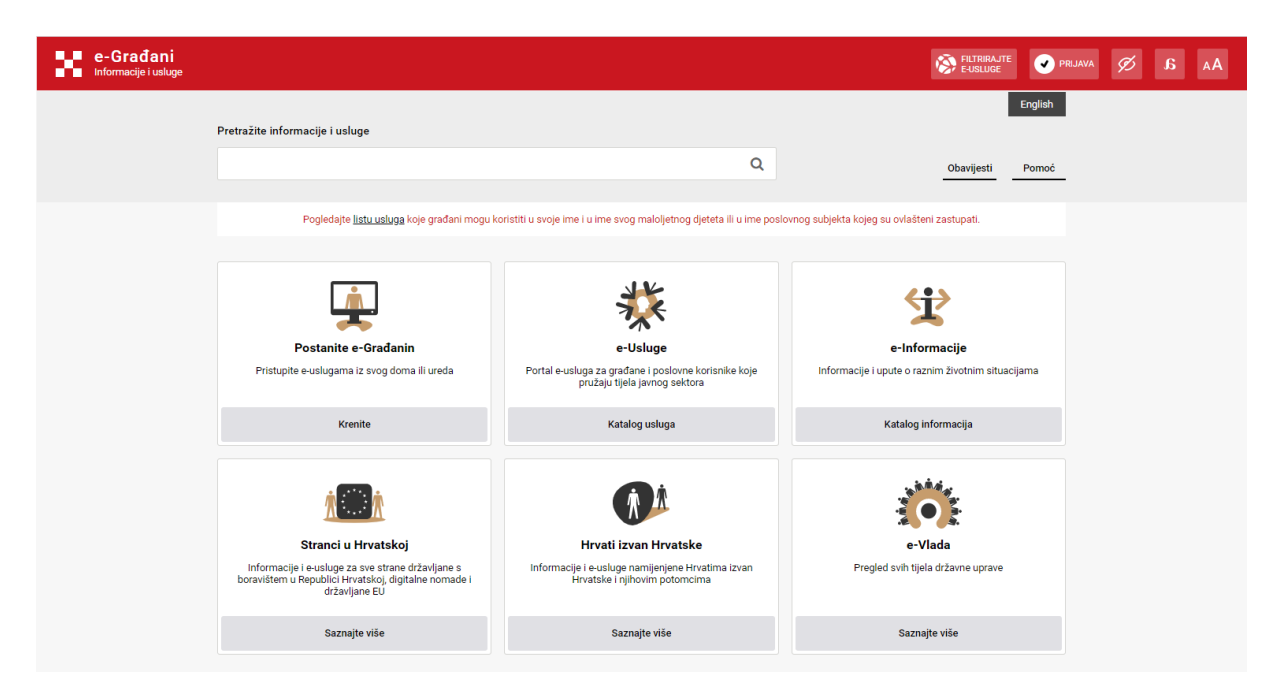

*Slika 2 Prikaz početne stranice sustava e-Građani*

Nakon prijave u sustav roditelju se na ekranu prikazuje kartica *Privole* (slika 3).

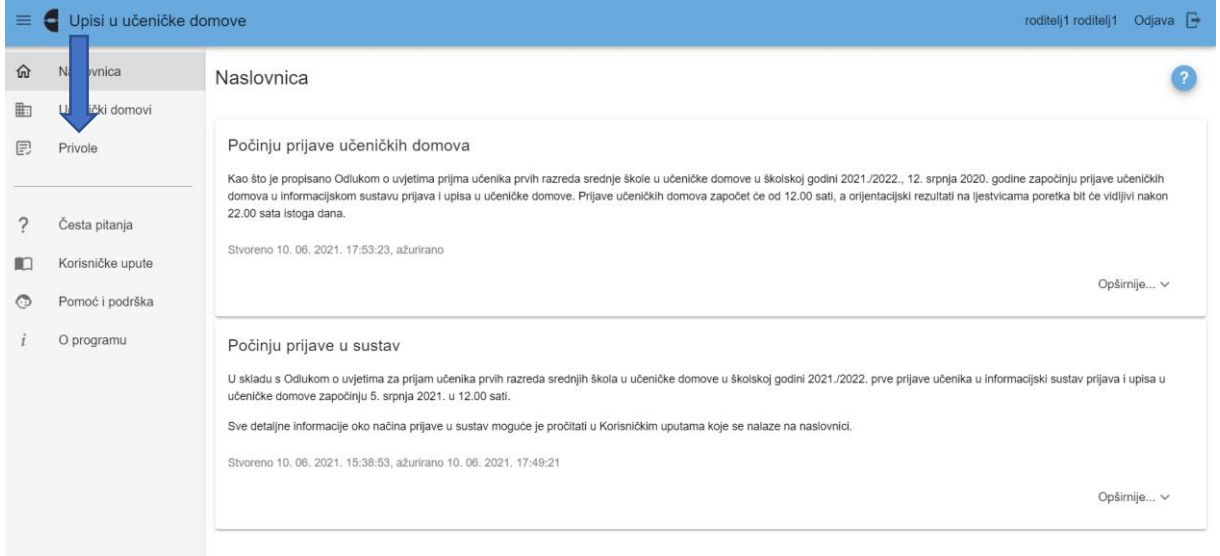

*Slika 3 Prikaz kartice Privole na roditeljevom sučelju*

Klikom na navedenu karticu roditelju se prikazuje popis uvjeta koje je njegovo dijete u svom sučelju označilo da želi da se provjera za njih obavi automatski, odnosno provjerom podataka u sustavima drugih tijela državne uprave.

Roditelj će privolu za provjeru podataka dati na način da klikne u potvrdni okvir u stupcu *Privola* kraj uvjeta za koji žele da se podaci dohvate (slika 4).

| ≡ | Upisi u učeničke domove<br>е |                                                                                                    |                |                               | roditelj1 roditelj1<br>Odjava $\rightarrow$ |
|---|------------------------------|----------------------------------------------------------------------------------------------------|----------------|-------------------------------|---------------------------------------------|
| 砳 | Naslovnica                   | Privole                                                                                                |                |                               |                                             |
| 中 | Učenički domovi              |                                                                                                    |                |                               |                                             |
| 厚 | Privole                      | Privole za dohvat podataka za dijete Paun, Tena 44171823722                                            |                |                               |                                             |
|   |                              | Uvjet                                                                                                  | Privola $\Box$ | Napomena                      | Prihvaćeno                                  |
|   | Česta pitanja                | Dijete invalida rata I. skupine                                                                        | n              | Roditelj još nije dao privolu |                                             |
| m | Korisničke upute             | Učenik kojemu su oba roditelja preminula                                                               | п              | Roditelj još nije dao privolu |                                             |
| ⊙ | Pomoć i podrška              | Preminuli roditelj                                                                                     |                | Roditelj još nije dao privolu |                                             |
|   | O programu                   | Dijete smrtno stradalog hrvatskog branitelja na temelju članka 126.<br>Zakona o hrvatskim braniteljima | п              | Roditelj još nije dao privolu |                                             |
|   |                              | Dijete mirnodopskog vojnog ili civilnog invalida rata                                                  | п              | Roditelj još nije dao privolu |                                             |
|   |                              | Dijete hrvatskog branitelja                                                                            | п              | Roditelj još nije dao privolu |                                             |
|   |                              | Dijete civilnog invalida rata                                                                          | п              | Roditelj još nije dao privolu |                                             |
|   |                              | Dijete hrvatskog ratnog vojnog invalida                                                                |                | Roditelj još nije dao privolu |                                             |

*Slika 4 Prikaz kartice Privole*

Nakon što roditelj klikne u naznačeni potvrdni okvir na dnu ekrana javlja se poruka *Napravljene su izmjene, potrebno ih je pohraniti* s dva gumba *Pohrani* i *Odbaci* (slika 5).

| $\equiv$ | Upisi u učeničke domove<br>Odjava $\overline{\mathbb{P}}$<br>roditelj1 roditelj1<br>е |                                                                                                    |                      |                                                  |                   |  |
|----------|---------------------------------------------------------------------------------------|----------------------------------------------------------------------------------------------------|----------------------|--------------------------------------------------|-------------------|--|
| 仚<br>町   | Naslovnica<br>Učenički domovi                                                         | Privole                                                                                                |                      |                                                  |                   |  |
| 厚        | Privole                                                                               | Privole za dohvat podataka za dijete Paun, Tena 44171823722                                            |                      |                                                  |                   |  |
|          |                                                                                       | Uvjet                                                                                                  | Privola <sub>[</sub> | Napomena                                         | Prihvaćeno        |  |
|          | Česta pitanja                                                                         | Dijete invalida rata I. skupine                                                                        | □                    | Roditelj još nije dao privolu                    |                   |  |
| m        | Korisničke upute                                                                      | Učenik kojemu su oba roditelja preminula                                                               | ✓                    | Roditelj još nije dao privolu                    |                   |  |
| ⊙        | Pomoć i podrška                                                                       | Preminuli roditelj                                                                                     | □                    | Roditelj još nije dao privolu                    |                   |  |
|          | O programu                                                                            | Dijete smrtno stradalog hrvatskog branitelja na temelju članka 126.<br>Zakona o hrvatskim braniteljima | $\checkmark$         | Roditelj još nije dao privolu                    |                   |  |
|          |                                                                                       | Dijete mirnodopskog vojnog ili civilnog invalida rata                                                  | □                    | Roditelj još nije dao privolu                    |                   |  |
|          |                                                                                       | Dijete hrvatskog branitelja                                                                            | □                    | Roditelj još nije dao privolu                    |                   |  |
|          |                                                                                       | Dijete civilnog invalida rata                                                                          | $\checkmark$         | Roditelj još nije dao privolu                    |                   |  |
|          |                                                                                       | Dijete hrvatskog ratnog vojnog invalida                                                                | Ω                    | Roditelj još nije dao privolu                    |                   |  |
|          |                                                                                       |                                                                                                    |                      | Nanravljene su izmjene, notrebno ih je nohraniti | Pohrani<br>Odhaci |  |

*Slika 5 Prikaz davanja privole roditelja*

Klikom na gumb *Pohrani* otvara se skočni prozor s porukom kojom se od roditelja još jednom traži da potvrdi da daje privolu za dohvaćanje podataka označenih uvjeta (slika 6), a klikom na gumb *Da* pokreće se dohvaćanje podataka.

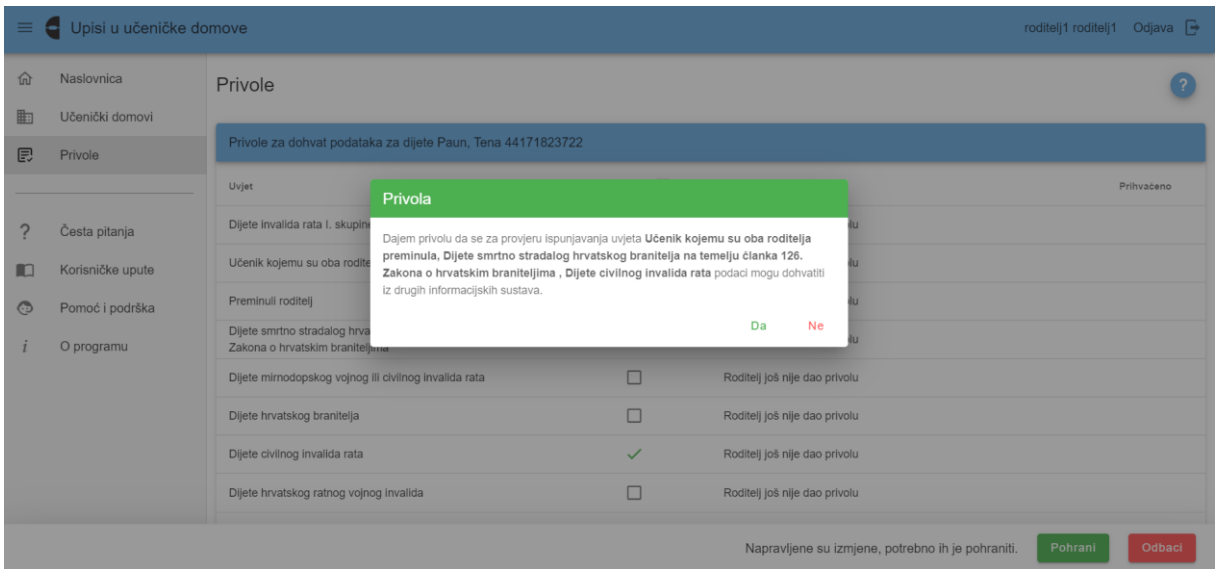

*Slika 6 Prikaz skočnog prozora s porukom*

Također, moguće je istovremeno dati privolu za sve popisane uvjete klikom na potvrdni okvir kraj naziva stupca *Privola* (slika 7).

| Upisi u učeničke domove<br>$\equiv$<br>e<br>roditelj1 roditelj1 |                  |                                                                                                    |              |                                                   |         | Odjava $\rightarrow$ |  |
|-----------------------------------------------------------------|------------------|----------------------------------------------------------------------------------------------------|--------------|---------------------------------------------------|---------|----------------------|--|
| 佡                                                               | Naslovnica       | Privole                                                                                                |              |                                                   |         |                      |  |
| 曲                                                               | Učenički domovi  |                                                                                                    |              |                                                   |         |                      |  |
| 厚                                                               | Privole          | Privole za dohvat podataka za dijete Paun, Tena 44171823722                                            |              |                                                   |         |                      |  |
|                                                                 |                  | Uvjet                                                                                                  | Privola /    | Napomena                                          |         | Prihvaćeno           |  |
|                                                                 | Česta pitanja    | Dijete invalida rata I. skupine                                                                        | $\checkmark$ | Roditelj još nije dao privolu                     |         |                      |  |
| m                                                               | Korisničke upute | Učenik kojemu su oba roditelja preminula                                                               | $\checkmark$ | Čeka se provjera u sustavu e-Građani              |         |                      |  |
| $\odot$                                                         | Pomoć i podrška  | Preminuli roditelj                                                                                     | $\checkmark$ | Roditelj još nije dao privolu                     |         |                      |  |
|                                                                 | O programu       | Dijete smrtno stradalog hrvatskog branitelja na temelju članka 126.<br>Zakona o hrvatskim braniteljima | $\checkmark$ | Čeka se provjera u sustavu e-Građani              |         |                      |  |
|                                                                 |                  | Dijete mirnodopskog vojnog ili civilnog invalida rata                                                  | $\checkmark$ | Roditelj još nije dao privolu                     |         |                      |  |
|                                                                 |                  | Dijete hrvatskog branitelja                                                                            | $\checkmark$ | Roditelj još nije dao privolu                     |         |                      |  |
|                                                                 |                  | Dijete civilnog invalida rata                                                                          | $\checkmark$ | Čeka se provjera u sustavu e-Građani              |         |                      |  |
|                                                                 |                  | Dijete hrvatskog ratnog vojnog invalida                                                                | $\checkmark$ | Roditelj još nije dao privolu                     |         |                      |  |
|                                                                 |                  |                                                                                                    |              | Napravljene su izmjene, potrebno ih je pohraniti. | Pohrani | Odbaci               |  |

*Slika 7 Prikaz mogućnosti davanja skupne privole*

U stupcu *Napomena* moguće je vidjeti trenutačni status dohvaćanja (slika 8).

| $\equiv$ | Upisi u učeničke domove<br>roditelj1 roditelj1<br>۰ |                                                                                                    |                |                                      |            |  |
|----------|-----------------------------------------------------|----------------------------------------------------------------------------------------------------|----------------|--------------------------------------|------------|--|
| 命        | Naslovnica                                          | Privole                                                                                                    |                |                                      |            |  |
| 中        | Učenički domovi                                     |                                                                                                    |                |                                      |            |  |
| 厚        | Privole                                             | Privole za dohvat podataka za dijete Paun, Tena 44171823722                                                                                                    |                |                                      |            |  |
|          |                                                     | Uvjet                                                                                                    | Privola $\Box$ | Napomena                             | Prihvaćeno |  |
|          | Česta pitanja                                       | Dijete invalida rata I. skupine                                                                                                    | п              | Roditelj još nije dao privolu        |            |  |
| H.       | Korisničke upute                                    | Učenik kojemu su oba roditelja preminula                                                                                                    | $\checkmark$   | Čeka se provjera u sustavu e-Građani |            |  |
| ⊙        | Pomoć i podrška                                     | Preminuli roditelj                                                                                                    | $\checkmark$   | Čeka se provjera u sustavu e-Građani |            |  |
|          | O programu                                          | Dijete smrtno stradalog hrvatskog branitelja na temelju članka 126.<br>Zakona o hrvatskim braniteljima                                                                                  | $\Box$         | Roditelj još nije dao privolu        |            |  |
|          |                                                     | Dijete mirnodopskog vojnog ili civilnog invalida rata                                                                                                    | п              | Roditelj još nije dao privolu        |            |  |
|          |                                                     | Dijete hrvatskog branitelja                                                                                                    | $\checkmark$   | Čeka se provjera u sustavu e-Građani |            |  |
|          |                                                     | Dijete civilnog invalida rata                                                                                                    | п              | Roditelj još nije dao privolu        |            |  |
|          |                                                     | Dijete hrvatskog ratnog vojnog invalida                                                                                                    | п              | Roditelj još nije dao privolu        |            |  |
|          |                                                     | Uz privolu za uvjete "Preminuli roditelj", "Dijete civilnog invalida rata" i "Dijete hrvatskog ratnog vojnog invalida" potrebno je definirati i članove kućanstva djeteta.<br>OIB člana |                |                                      |            |  |

*Slika 8 Prikaz statusa provjere podataka*

Nadalje, u slučaju potrebe da roditelj u postupku davanja privole tj. ostvarivanja uvjeta unese dodatne podatke u sustav (npr. OIB-ovi za dohvaćanje podataka o primicima članova kućanstava), na dnu popisa uvjeta otvorit će se polja u koji će moći upisati dodatne podatke (slika 9).

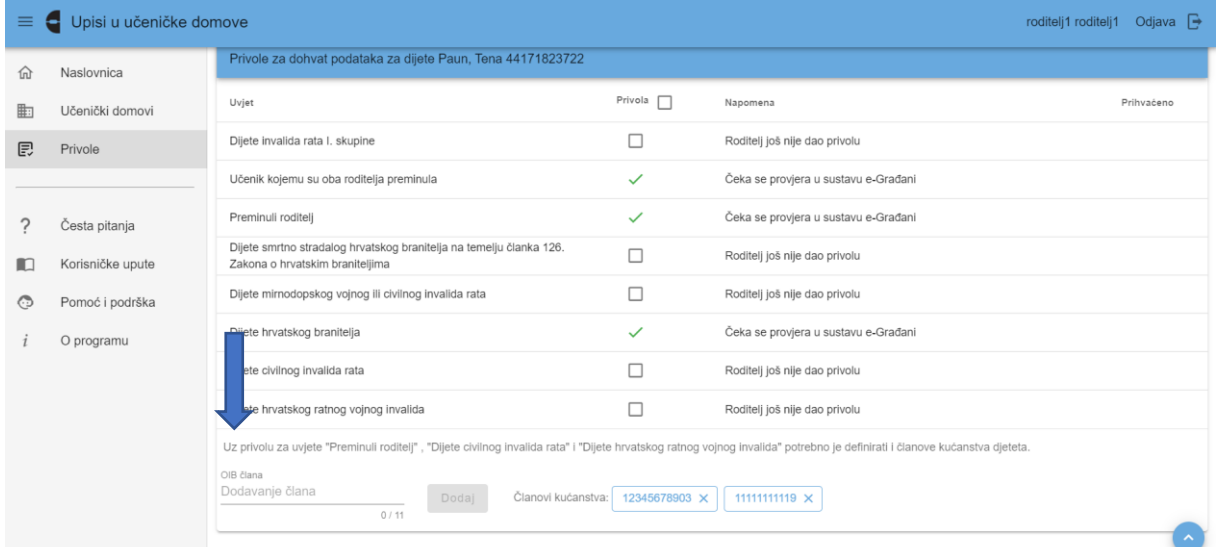

*Slika 9 Prikaz unosa dodatnih podataka*